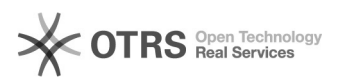

## Wie kann ich Mails endgültig löschen

## 27.04.2024 06:46:58

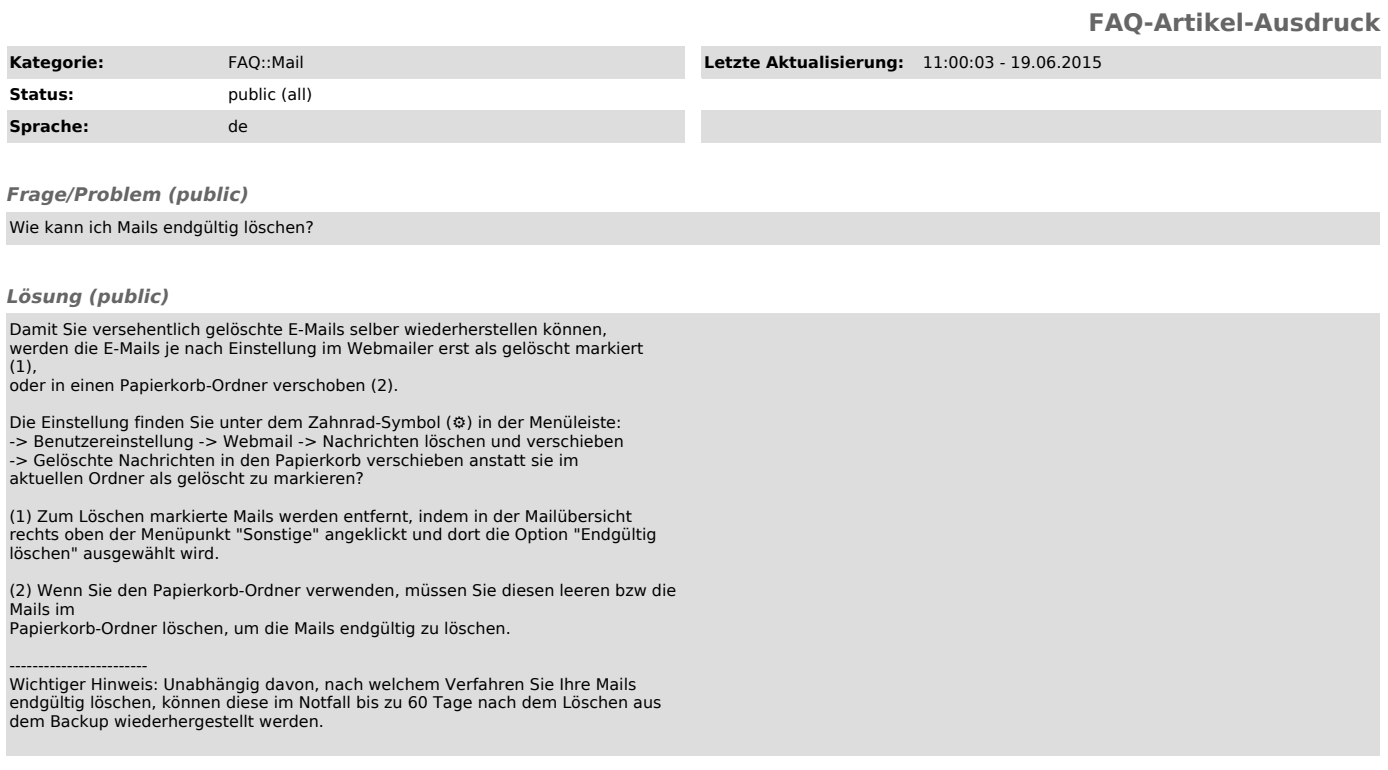

*Weiterführende Links (public)*